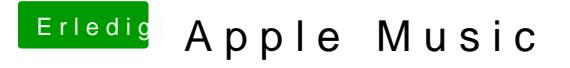

Beitrag von Nio82 vom 1. November 2017, 21:07

[@Applement](https://www.hackintosh-forum.de/index.php/User/47497-Applementalist/)alist

Hi das ist kein Problem mit deiner Apple ID sondern mit DRM. D "Shiki.kext" beheben lassen.

[Shiki - der iTunes DRM Helfer -](https://www.hackintosh-forum.de/index.php/Thread/27127-Shiki-der-iTunes-DRM-Helfer-immer-aktuell/) immer aktuell

[Lilu - Generic kext patcher \(neue Grundlage für AppleAL](https://www.hackintosh-forum.de/index.php/Thread/31000-Lilu-Generic-kext-patcher-neue-Grundlage-für-AppleALC-1-1-x-und-Shiki-2-x-x/)C 1.1.x und Shiki 2.